## パーセプションマップのテンプレート

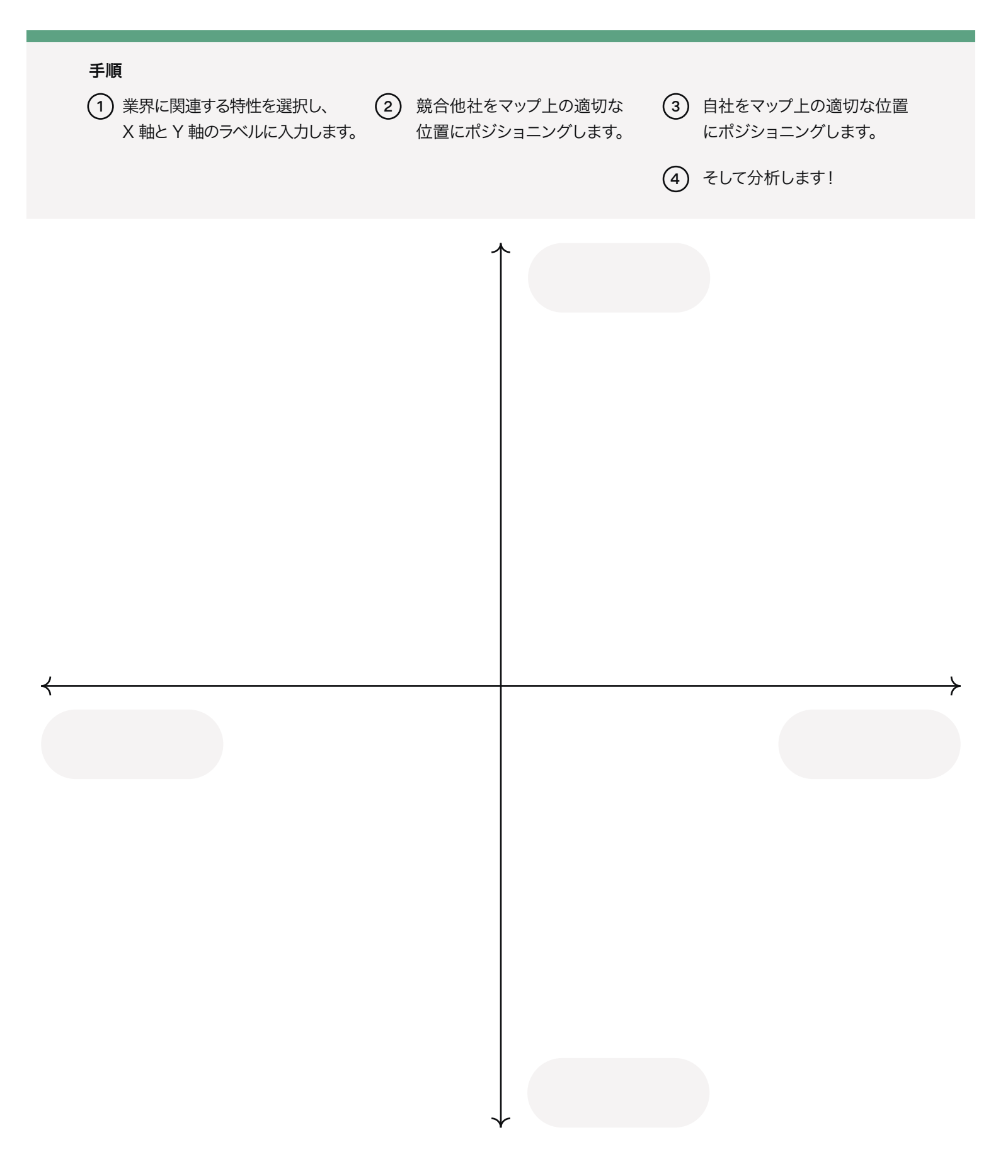

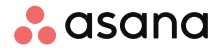